การประเมินคุณธรรมและความโปร่งใสในการดำเนินงาน ของหน่วยงานภาครัฐ Integrity & Transparency Assessment: ITA

แบบวัดการรับรู้ของผู้มีส่วนได้ส่วนเสียภายนอก External Integrity and Transparency Assessment: EIT

## หน่วยงาน องค์การบริหารส่วนตำบลท่าจำปา

## สำนักงานคณะกรรมการป้องกันและ ปราบปรามการทุจริตแห่งชาติ

Office of the National Anti-Corruption Commission

หมายเลขบัตรประชาชน

เข้าสู่ระบบ

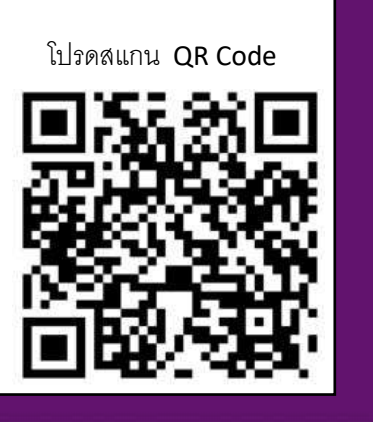

ที่เว็บไซต์ https://itas.nacc.go.th/go/eit/pfz9n9

หรือ เข้า QR Code ตามภาพ